# **jsonresolver Documentation**

*Release 0.2.2.dev20160415*

**CERN**

**Oct 11, 2016**

#### Contents

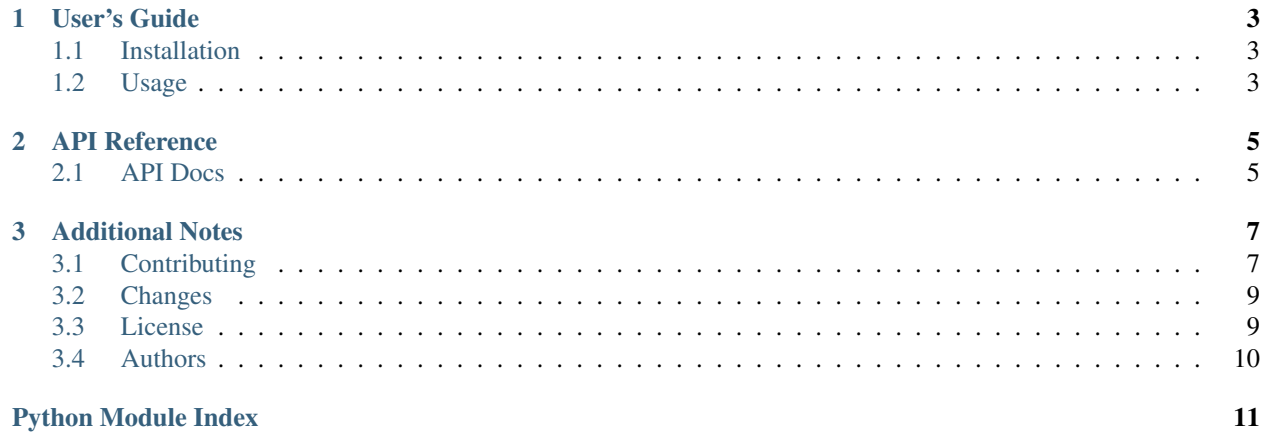

JSON data resolver with support for plugins.

*This is an experimental developer preview release.*

- Free software: BSD license
- Documentation: <https://jsonresolver.readthedocs.io/>

# **User's Guide**

<span id="page-6-3"></span><span id="page-6-0"></span>This part of the documentation will show you how to get started in using JSONResolver.

# <span id="page-6-1"></span>**1.1 Installation**

JSONResolver is on PyPI so all you need is:

**\$** pip install jsonresolver

# <span id="page-6-2"></span>**1.2 Usage**

JSON data resolver with support for plugins.

## **API Reference**

<span id="page-8-4"></span><span id="page-8-0"></span>If you are looking for information on a specific function, class or method, this part of the documentation is for you.

# <span id="page-8-1"></span>**2.1 API Docs**

#### <span id="page-8-3"></span>**2.1.1 JSONResolver**

Resolve JSON objects from different URLs.

```
class jsonresolver.core.JSONResolver(plugins=None, entry_point_group=None)
     Resolve JSON objects based on rules in URL map.
```

```
resolve(url)
     Resolve given URL and use registered loader.
```
#### <span id="page-8-2"></span>**2.1.2 Contrib**

This package contains utilities for various JSON packages.

Usually one has to install extra dependencies.

If you would like to use reference resolver factory for jsonschema please install jsonresolver with jsonschema extras.

```
$ pip install jsonresolver[jsonschema]
```
**JSONSchema**

**JSONRef**

# **Additional Notes**

<span id="page-10-0"></span>Notes on how to contribute, legal information and changes are here for the interested.

# <span id="page-10-1"></span>**3.1 Contributing**

Contributions are welcome, and they are greatly appreciated! Every little bit helps, and credit will always be given.

### **3.1.1 Types of Contributions**

#### **Report Bugs**

Report bugs at [https://github.com/inveniosoftware/jsonresolver/issues.](https://github.com/inveniosoftware/jsonresolver/issues)

If you are reporting a bug, please include:

- Your operating system name and version.
- Any details about your local setup that might be helpful in troubleshooting.
- Detailed steps to reproduce the bug.

#### **Fix Bugs**

Look through the GitHub issues for bugs. Anything tagged with "bug" is open to whoever wants to implement it.

#### **Implement Features**

Look through the GitHub issues for features. Anything tagged with "feature" is open to whoever wants to implement it.

#### **Write Documentation**

JSONResolver could always use more documentation, whether as part of the official JSONResolver docs, in docstrings, or even on the web in blog posts, articles, and such.

#### **Submit Feedback**

The best way to send feedback is to file an issue at [https://github.com/inveniosoftware/jsonresolver/issues.](https://github.com/inveniosoftware/jsonresolver/issues)

If you are proposing a feature:

- Explain in detail how it would work.
- Keep the scope as narrow as possible, to make it easier to implement.
- Remember that this is a volunteer-driven project, and that contributions are welcome :)

#### **3.1.2 Get Started!**

Ready to contribute? Here's how to set up *invenio* for local development.

- 1. Fork the *invenio* repo on GitHub.
- 2. Clone your fork locally:

**\$** git clone git@github.com:your\_name\_here/jsonresolver.git

3. Install your local copy into a virtualenv. Assuming you have virtualenvwrapper installed, this is how you set up your fork for local development:

```
$ mkvirtualenv jsonresolver
$ cd jsonresolver/
$ pip install -e .[all]
```
4. Create a branch for local development:

```
$ git checkout -b name-of-your-bugfix-or-feature
```
Now you can make your changes locally.

5. When you're done making changes, check that your changes pass tests:

**\$** ./run-tests.sh

The tests will provide you with test coverage and also check PEP8 (code style), PEP257 (documentation), flake8 as well as build the Sphinx documentation and run doctests.

6. Commit your changes and push your branch to GitHub:

```
$ git add .
$ git commit -s -m "Your detailed description of your changes."
$ git push origin name-of-your-bugfix-or-feature
```
7. Submit a pull request through the GitHub website.

#### **3.1.3 Pull Request Guidelines**

Before you submit a pull request, check that it meets these guidelines:

- 1. The pull request should include tests and must not decrease test coverage.
- 2. If the pull request adds functionality, the docs should be updated. Put your new functionality into a function with a docstring.

3. The pull request should work for Python 2.7, 3.3, 3.4 and 3.5. Check [https://travis-ci.com/inveniosoftware/](https://travis-ci.com/inveniosoftware/jsonresolver/pull_requests) [jsonresolver/pull\\_requests](https://travis-ci.com/inveniosoftware/jsonresolver/pull_requests) and make sure that the tests pass for all supported Python versions.

## <span id="page-12-0"></span>**3.2 Changes**

#### **3.2.1 Version 0.2.1 (released 2016-04-15)**

#### **Bug fixes**

• Fixes issue with exceptions raised during e.g. resolver plugin loading being caught and not propagated.

#### **3.2.2 Version 0.2.0 (released 2016-04-06)**

#### **Incompatible changes**

• Changes resolving to be based on hostname without ['http://'](http://) prefix.

#### **Bug fixes**

• Fixes issues with the hostname not being matched resulting in the same route on two hosts not to work.

#### **3.2.3 Version 0.1.1 (released 2015-12-11)**

#### **Improved features**

• Delays the url\_map building until first resolve request.

#### **3.2.4 Version 0.1.0 (released 2015-11-18)**

• Initial public release.

## <span id="page-12-1"></span>**3.3 License**

```
jsonresolver is free software; you can redistribute it and/or modify it
under the terms of the Revised BSD License quoted below.
Copyright (C) 2015 CERN.
All rights reserved.
Redistribution and use in source and binary forms, with or without
modification, are permitted provided that the following conditions are
met:
* Redistributions of source code must retain the above copyright
 notice, this list of conditions and the following disclaimer.
```
- \* Redistributions in binary form must reproduce the above copyright notice, this list of conditions and the following disclaimer in the documentation and/or other materials provided with the distribution.
- \* Neither the name of the copyright holder nor the names of its contributors may be used to endorse or promote products derived from this software without specific prior written permission.

THIS SOFTWARE IS PROVIDED BY THE COPYRIGHT HOLDERS AND CONTRIBUTORS "AS IS" AND ANY EXPRESS OR IMPLIED WARRANTIES, INCLUDING, BUT NOT LIMITED TO, THE IMPLIED WARRANTIES OF MERCHANTABILITY AND FITNESS FOR A PARTICULAR PURPOSE ARE DISCLAIMED. IN NO EVENT SHALL THE COPYRIGHT HOLDERS OR CONTRIBUTORS BE LIABLE FOR ANY DIRECT, INDIRECT, INCIDENTAL, SPECIAL, EXEMPLARY, OR CONSEQUENTIAL DAMAGES (INCLUDING, BUT NOT LIMITED TO, PROCUREMENT OF SUBSTITUTE GOODS OR SERVICES; LOSS OF USE, DATA, OR PROFITS; OR BUSINESS INTERRUPTION) HOWEVER CAUSED AND ON ANY THEORY OF LIABILITY, WHETHER IN CONTRACT, STRICT LIABILITY, OR TORT (INCLUDING NEGLIGENCE OR OTHERWISE) ARISING IN ANY WAY OUT OF THE USE OF THIS SOFTWARE, EVEN IF ADVISED OF THE POSSIBILITY OF SUCH DAMAGE.

In applying this license, CERN does not waive the privileges and immunities granted to it by virtue of its status as an Intergovernmental Organization or submit itself to any jurisdiction.

# <span id="page-13-0"></span>**3.4 Authors**

JSON data resolver with support for plugins.

- Jiri Kuncar [<jiri.kuncar@cern.ch>](mailto:jiri.kuncar@cern.ch)
- Krzysztof Nowak [<k.nowak@cern.ch>](mailto:k.nowak@cern.ch)
- Lars Holm Nielsen [<lars.holm.nielsen@cern.ch>](mailto:lars.holm.nielsen@cern.ch)

Python Module Index

<span id="page-14-0"></span>j

jsonresolver, [3](#page-6-2) jsonresolver.contrib, [5](#page-8-2) jsonresolver.core, [5](#page-8-3)

Index

# J

JSONResolver (class in jsonresolver.core), [5](#page-8-4) jsonresolver (module), [3](#page-6-3) jsonresolver.contrib (module), [5](#page-8-4) jsonresolver.core (module), [5](#page-8-4)

# R

resolve() (jsonresolver.core.JSONResolver method), [5](#page-8-4)